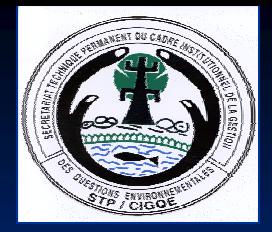

# **Réseau Africain d'Information sur l'Environnement (RAIE) Africa Environment Information Network (AEIN**

M

 $\bigcap$ 

**Amidou TRAORE Amidou TRAOREPoint Focal Point Focal Abuja, 19 Abuja, 19-23 Mai 2008 23 Mai 2008** **L** Le concept AEIN a été développé en réponse aux besoins politiques et techniques exprimés par AMCEN lors d'une session spéciale en octobre 2001, laquelle a souligné la nécessité de disposer d'un cadre de production d'informations afin d'appuyer un processus d'élaboration de rapports périodiques en vue de l'élaboration du rapport sur l'Avenir de l'Environnement en Afrique et au niveau Mondial.

 $\blacksquare$  Une première phase pilote d'AEIN a mis au point des outils et directives communes pour le renforcement des capacités dans le cadre de l'évaluation intégrée de l'environnement et de l'établissement de rapports dans 12 pays africains.

 $\mathbb{R}^2$ 

Ш

 $\mathbb{R}^2$ 

 $\Box$ 

**La seconde phase dont le lancement a lieu à Nairobi en Octobre** 2006 a permis aux autres pays de procéder à l'évaluation intégrée de l'environnement et à l'élaboration de leurs rapports sur l'état de l'environnement, à partir des outils de la phase 1.

# **Objectif global Objectif global**

 $\Box$ 

**Aider les capacités nationales à rassembler les** informations multisectorielles, les exploiter dans le processus de prise de décisions.

Il consiste à fournir un cadre pour renforcer l'évaluation et l'élaboration de rapports sur l'état de l'environnement.

# **Objectifs opérationnels**

- $\blacksquare$  Faciliter l'accès aux données et à l'information sur l'environnement afin d'améliorer de c**apitaliser et** a **d'harmoniser l harmoniser l'ensemble des donn ensemble des donn ées et informations es et informations n écessaires ; cessaires ;**
- **Faciliter la collecte, la gestion, la circulation et la Faciliter la collecte, la gestion, la circulation et la diffusion des informations environnementales et leur diffusion des informations environnementales et leur mise à jour ;**
- $\blacksquare$  Mettre en place des mécanismes et outils pour le suivi **de l'environnement et l environnement et l'évaluation des impacts valuation des impacts environnementaux liés aux programmes et projets**

 $\overline{\mathbf{C}}$ 

 $\blacksquare$  Développer des capacités de productions de données et **d'analyses des politiques; analyses des politiques;**

## **Résultats attendus**

**Des mécanismes et outils pour le suivi de l'environnement et** l'évaluation des impacts environnementaux sont mis en place et sont opérationnels;

Des capacités de productions de données et d'analyses des politiques sont identifiées, développées et appliquées;

 $\mathcal{L}$ 

 $\mathcal{L}$ 

 $\mathcal{L}$ 

 $\mathcal{L}$ 

 $\mathbb{R}^2$ 

 $\overline{\mathbf{C}}$ 

**Des données et informations nécessaires sont capitalisées,** harmonisées dans une base de données et sont diffusées;

La collecte, la gestion, la circulation et la diffusion des informations environnementales et leur mise à jour sont facilitées;

 $\blacksquare$  Les matières pour l'élaboration des rapports sur l'état de l'environnement sont disponibles et utilisées.

**Activit Activités assign s assignées au r es au réseau**

 $1-$ - Organiser un atelier de lancement avec la participation de tous les acteurs clés de la gestion de l'information sur l'environnement dans le pays afin d'obtenir un consensus sur la mise en œuvre de l'AEIN au niveau national. L'application des directives fournies par le PNUE constituera le matériel de base de l'atelier

2 -- Entreprendre une évaluation, sur la base des directives fournies par le PNUE, de l'état des systèmes d'information sur l'environnement (SIE) ; des besoins, de la disponibilité et des lacunes en matière de donné&es et d'informations ; et des activités de constitution de réseaux dans le pays, y compris les capacités institutionnelles existantes des partenaires et identifier les besoins en matière de capacités ainsi que de sensibilisation. Etablir par la suite un rapport d'évaluation nationale sur la version du SIE, les données et les informations ainsi que les capacités au Mali :

**R: Un rapport d R: Un rapport d'étude a é t é produit produit**

### Exemple : Ensablement dans la région de Tombouctou Tombouctou

**TOMBOUCTOU ET ENVIRONS VUE DE LANDSAT: 10 - 11 - 1984** 

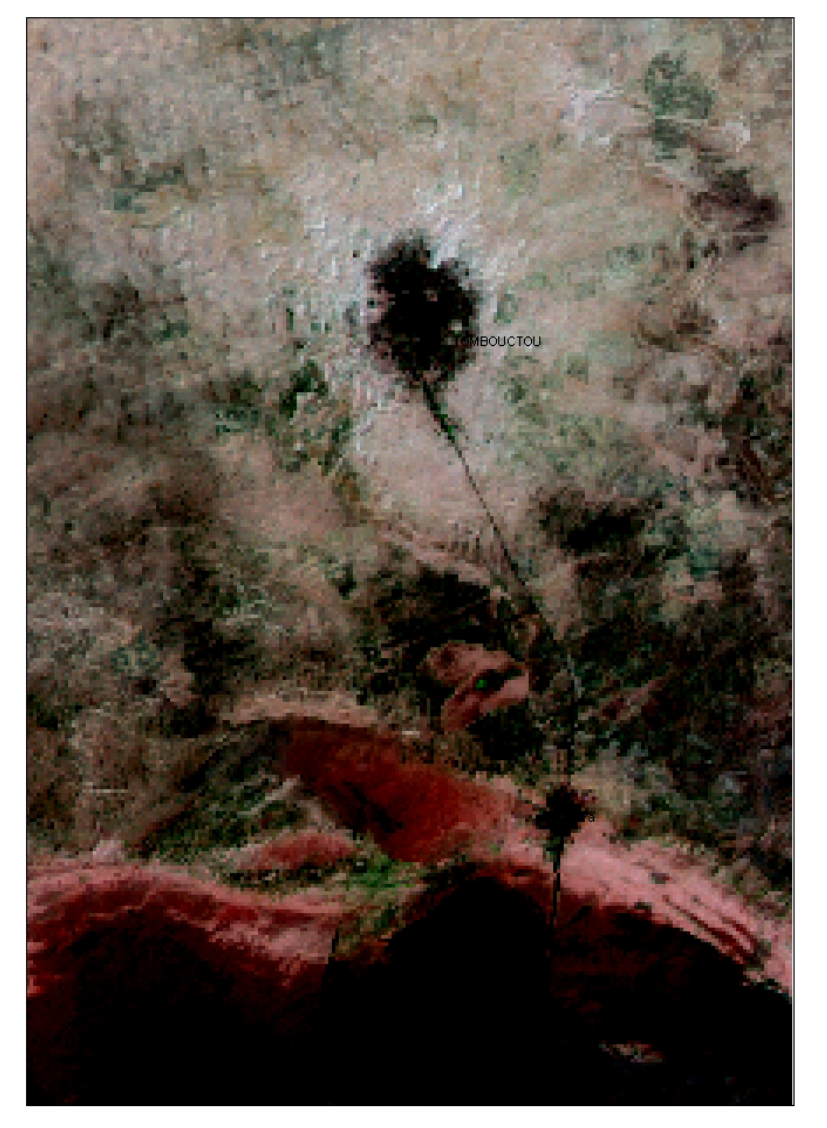

**TOMBOUCTOU ET ENVIRONS VUE DE LANDSAT: 27 - 09 - 2000** 

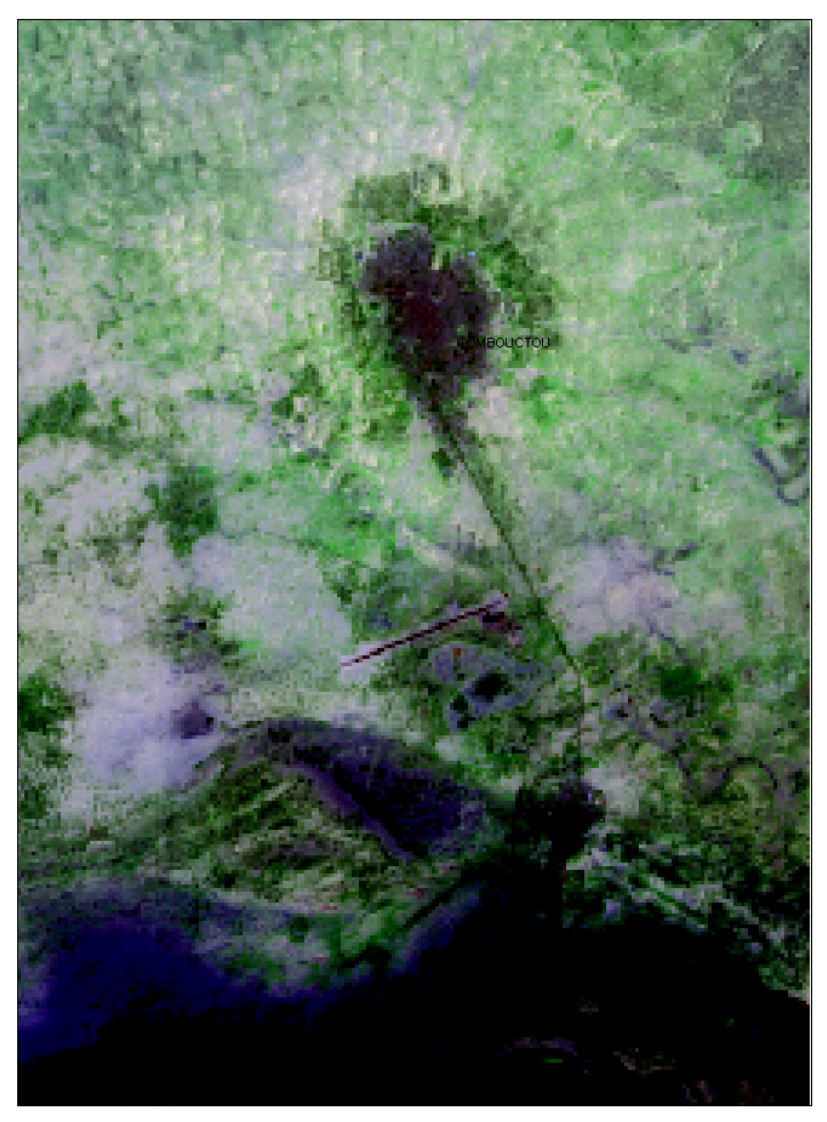

M  $\vert$ 

4 - Etablir un plan national de mise en œuvre de l'AEIN Le plan a été validé par le groupe technique un appui du budget spécial d'investissement de 50 **Millions a Millions a été accordé au titre de l au titre de l'exercice 2008 exercice 2008**

5. Mettre en place une structure fonctionnelle de mise en œuvre au niveau national pour l'AEIN constituée d'un centre national (ou secrétariat) appuyé par des comités techniques et des groupes de travail conformément aux directives fournies par le PNUE

**Des points focaux par structures techniques (liste disponible) ont disponible) ont été désignés**

6. Créer et fournir une base de données détaillées Un questionnaire a été administré aux points focaux dont la synthèse est disponible dans une base

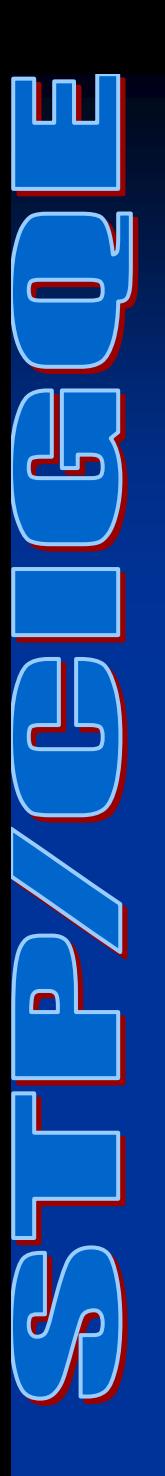

7 - Elaborer un rapport sur l'état de l'environnement au Mali

**Un draft est soumis pour adoption avant sa validation en conseil des ministres sa validation en conseil des ministres** Le cadre analytique DPSIR et porter sur la situation et les tendances de l'environnement ainsi que les perspectives futures.

M  $\overline{\mathsf{C}}$ 

8- Créer et/ou mettre à jour le site web national d'informations sur l'environnement, avec des liens vers les sites web des principaux producteurs nationaux de données sur l'environnement.

Le portail sur le site web du ministère a été **créé son lancement est prévu pour le 5 juin**  $\,$ **2008 journ 2008 journée mondiale de l e mondiale de l'environnement environnement**

- 9. Identifier deux emplacements dans le pays où il y a eu les changements environnementaux cruciaux au cours des 20-30 dernières années pour l'intégrer à l'atlas de l'environnement de l'Afrique en cours d'élaboration
	- $\bf{Deux \textbf{ } emplacements \textbf{ } ont \textbf{ } etc}$  choisis : Alasso **pour l'environnement rural et le District de Bamako pour le cadre de vie Bamako pour le cadre de vie**
- 10. Le profil du pays a été préparé à partir des résultats de l'évaluation environnementale int égr ée.

### **DEFIS**

 $\blacksquare$ Suite à l'analyse des questions remplis par les points focaux, il est ressorti :

- $\mathbb{R}^2$ Une existence de données mais cloisonnées
- **=** Faible capacité matérielle et financière;
- $\blacksquare$  Faible capacité d'analyse des données;
- $\blacksquare$  Manque de données pour beaucoup d'indicateurs environnementaux;
- $\blacksquare$  Méconnaissance d'outils et de méthodes de calcul des indicateurs indicateurs
- $\blacksquare$  Faible dispositif de suivi des indicateurs;
- $\mathbb{R}^2$ Dépassement des certaines études thématiques (couverture végétales, niveau de dégradation des terres, etc)
- $\blacksquare$  etc

### **Besoins des acteurs**

#### **Besoins du Centre de coordination (structure focale)**

- $\blacksquare$ Serveur (300 Go au moins) et accessoires
- $\blacksquare$ PC et portables avec accessoires
- П Connexion internet haut débit
- П Véhicule
- $\mathbb{R}^2$ Ressources humaines (administrateur de réseaux, spécialiste en suivi environnemental – indicateur et évaluation)
- $\blacksquare$ Budget (collecte des données basales du système, de production des indicateurs de référence, d'harmonisation des formats et protocoles par secteur, de rédaction et de publication des rapports de référence, etc., d'équipement et de formation des points focaux, etc.)
- $\blacksquare$  Formation en SIG et autres thèmes pertinents
- $\Box$ Restituteur numérique
- $\Box$ Images satellites
- $\blacksquare$ Photographies aériennes
- П Logiciels adéquats et universels de cartographie (ArcGIS)
- п Scanner A0
- $\overline{\phantom{0}}$ Traceur A0

### Besoins des points focaux

**E**quipement informatique complet (ordinateur et accessoires, connexion initiale à internet) ■ Matériels de stockage (Clé USB ,CD · ROM)  $\blacksquare$  Formations (SIG, EIE, statistiques environnementales, EIE, en audits environnementales, etc)

### **Intrants Intrants**

- $\blacksquare$ L'équipement du STP (voir besoin ci – dessus) et renforcement de l'IGM
- П Ordinateur complet et des accessoires pour chacune des 09 DRPS
- $\blacksquare$ Ordinateur complet et des accessoires pour chacune des 09 DRCN
- П Ordinateur complet et des accessoires pour chacune des 09 DRACPN
- П Ordinateur complet et des accessoires pour chaque point focal national
- П Connexion internet initiale pour tous les fournisseurs du système
- П Sessions de Formations en gestion de base de données et à l'utilisation d'internet
- п Etudes de définition des protocoles et méthodes de collecte, et des formats de stockage par domaine
- П Ateliers de validation des formats et standards
- Reconstitution des bases de données utiles à la production des supports de décision programmés (enquêtes, matériels de stockage, etc.)
- П Matériels roulants
- П Kits de terrain
- $\mathbf{r}$ Logiciels avec licence (ArcGIS, Base de données, etc.)

## **Actions programm Actions programm ées pour 2008 es pour 2008**

- **-** Après avoir hiérarchiser les défis il est apparu nécessaire de :
	- formation des points focaux et des acteurs de la formation des points focaux et des acteurs de la presse en statistiques environnementales
	- l'équipement de 35 Points Focaux prenant y compris les DRPSIAP ;
	- formation des points focaux et des acteurs de la formation des points focaux et des acteurs de la presse en méthodologie d'analyse et d'intégration de données et d'élaboration de rapport sur l'état de l'environnement

### **Suite**

- **E** Faire des missions de collecte de données dans les régions et information et sensibilisation des acteurs locaux et régionaux par rapport à l'intérêt de mise en place de réseau;
- **Poursuite du suivi des deux sites identifiés et** identification de d'autres sites;
- Production périodiques de rapports sur l'état de l'environnement;
- Production d'annuaires sur les statistiques environnementales.

# **Appui partenarial Appui partenarial**

 $\blacksquare$ **E** Cette dynamique a été insufflée par l'appui: PNUE Le Centre de Collaboration (REDDA) Le Centre de Collaboration (REDDA)  $\blacksquare$  L'Etat malien

**DNSP** 

**ODNSU** 

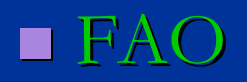

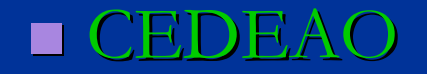

# **Appui sollicit Appui sollicit é**

- $\blacksquare$  Appui (technique, matériel et financier) du pays pendant l'atelier de formation en statistiques environnementales des points focaux;
- **Préparation de convention et/ou de protocole** d'accompagnement afin de permettre un financement pour les activités de 2009 par le BSI;
- $\blacksquare$  Appui logistique pour la collecte des données

Merci de votre aimable **attention attention**